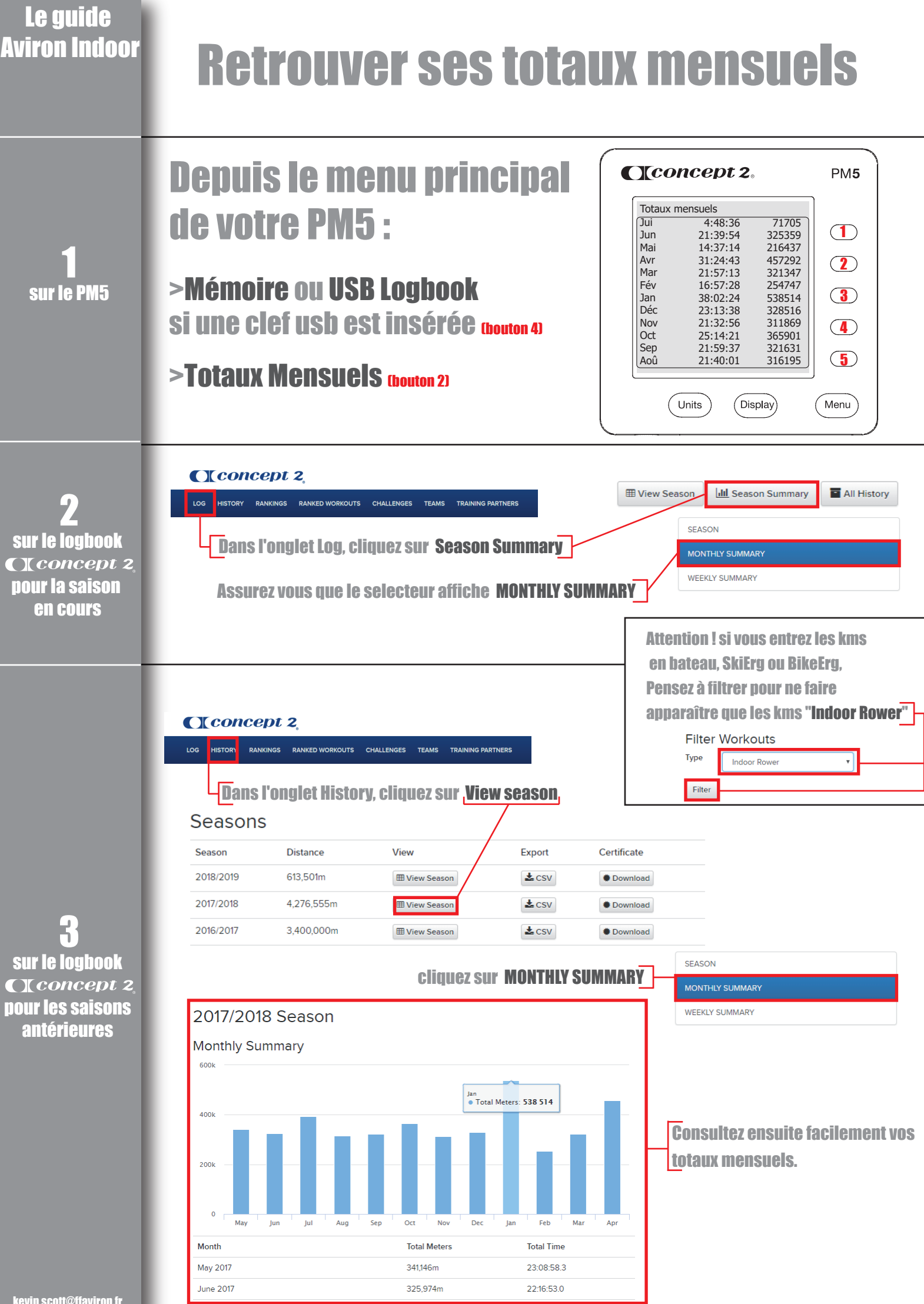

kevin.scott@ffaviron.fr